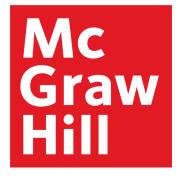

# Access Engineering

The award-winning engineering reference platform for academics, students, and professionals

## Platform User Guide

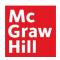

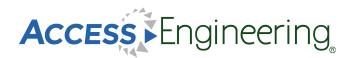

#### Table of Contents

<u>Homepage</u>

Browsing

**Browsing Results** 

Searching & Filtering

Content:

**Books** 

Instructor Resources

**Graphs & Tables** 

<u>Videos</u>

**Spreadsheets** 

**DataVis** 

**Annotations** 

Personal Account

**Administration** 

Remote Access

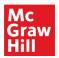

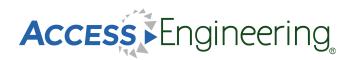

#### Homepage

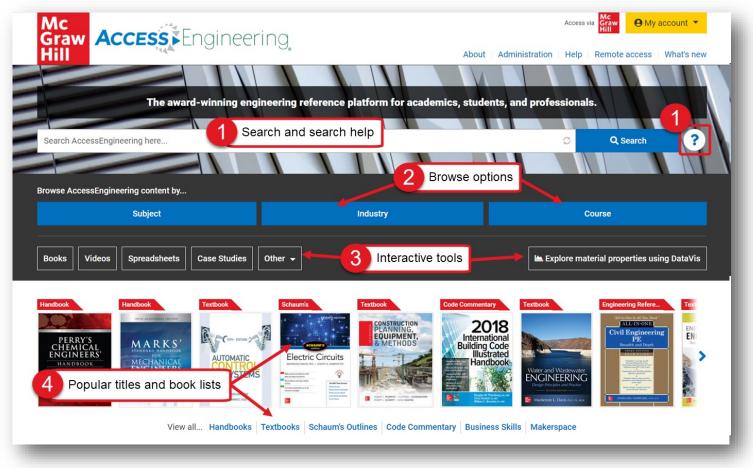

The AccessEngineering homepage is designed to help users understand what AccessEngineering is, what content it offers, and to allow them to start exploring the site.

From the homepage, users can easily search or browse for content or view interactive tools. Since AccessEngineering is widely based on books, some of our most popular titles are prominently featured in a rotator display.

As shown in the image above, users can:

- 1. Start a search by entering terms into the general search bar and view the search help for tips on using Boolean, grouping, and wildcards.
- 2. Select a browse option to explore content tagged to our subject, industry, or course taxonomies.
- 3. Open a popular title or view lists of titles by book type.
- 4. Explore interactive tools such as the DataVis material properties tool, instructional videos, spreadsheet calculators, case studies, and tutorials.

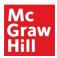

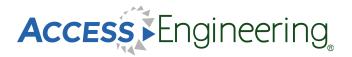

#### Browsing

| Browse by Subject                                                         |          | × |
|---------------------------------------------------------------------------|----------|---|
| Include results for                                                       |          |   |
| Find items in this list                                                   |          |   |
| Chemical engineering (72,111)                                             | ⊟        | • |
| ✓ Civil engineering (123,029)                                             | ⊟        |   |
| Construction engineering (37,054)                                         |          |   |
| Construction management (6,380)                                           |          |   |
| <ul> <li>Fluid mechanics (36,093)</li> </ul>                              | Ξ        |   |
| Fluid dynamics (30,217)                                                   | Ξ        |   |
| Aerodynamics (5,512)                                                      |          |   |
| Aeroelasticity (66)                                                       |          |   |
| Air density (259)                                                         |          | - |
| Cancel Browse                                                             | Selecte  | 4 |
| Browse by Course                                                          |          | × |
| Include results for                                                       | 1        |   |
| Find items in this list                                                   |          |   |
| Chemical process control (11,845)                                         |          |   |
| Chemical thermodynamics (3,688)                                           | ⊟        |   |
| <ul> <li>First law of thermodynamics (1,304)</li> </ul>                   |          |   |
| First law and internal energy (125)                                       |          |   |
| Enthalpy (784)                                                            |          |   |
| Heat capacity (190)                                                       |          |   |
| Equation of state (309)                                                   |          |   |
| <ul> <li>Second law of thermodynamics (907)</li> </ul>                    |          |   |
| <ul> <li>Thermodynamic properties of real<br/>substances (388)</li> </ul> |          | Ŧ |
| Cancel Browse                                                             | Selecte  | 4 |
|                                                                           |          |   |
| Browse by Industry                                                        |          | × |
| Include results for                                                       |          |   |
| Find items in this list                                                   |          |   |
| Aerospace and defense (66,529)                                            |          |   |
| Automotive (57,828)                                                       |          |   |
| Chemical (22,229)                                                         |          |   |
| Construction (54,503)                                                     |          |   |
| Electronics (40,812)                                                      |          |   |
| Manufacturing (65,975)                                                    |          |   |
| Oil and gas (12,004)                                                      |          |   |
| Power and utility (23,501)                                                |          |   |
| Renewable energy (7,357)                                                  |          | - |
| Cancel Browse                                                             | Selecter | d |

Dynamic browsing allows users to start exploring AccessEngineering's rich content by choosing relevant terms from our subject, industry, or course taxonomies.

Browse Options:

- Browse by subject
   Drill down through 10 levels, starting from the major engineering disciplines, and choose from over 6,000 terms
- Browse by course Choose terms from course outlines 5 levels deep for 33 common engineering courses, arranged to match a typical course syllabus
- Browse by industry See content tagged to 11 interdisciplinary industries

To navigate the browse boxes:

- 4. Use the arrows to open subtopics
- 5. Search the taxonomies for specific terms
- 6. Select multiple terms using the checkboxes
- 7. See number of items tagged to each term

#### A Note on Taxonomies:

AccessEngineering's taxonomies were developed by <u>Access Innovations</u>, a company whose sole focus is taxonomy creation and implementation. Guidance and testing throughout the process was done by a team of 15 subject matter experts spanning every engineering discipline. Content was tagged to taxonomy terms using a semi-automated approach where taxonomy specialists manually wrote complex rules to incorporate context to differentiate between terms (ex: biological cell, battery cell, or fuel cell). Weighting was assigned to tags in the content to reflect the extent to which that content is about the particular term.

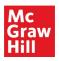

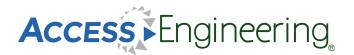

## **Browsing Results**

Results from browsing include content tagged to the term or terms selected in the browse window. Browsing a broader parent term will show results tagged to that term as well as results tagged to any child terms in the taxonomy. The results are ordered by taxonomy weights so the most relevant results that are most related to the selected terms show up first. From the results screen, users have several options to further narrow the results set.

As shown in the image below, users can:

- 1. Apply additional filters and view or remove active filters
- 2. Search within the current results set or use the dropdown to search the whole site
- 3. Filter by content type using the content tabs across the top
- 4. Quickly identify the content types of the results with the green content tags

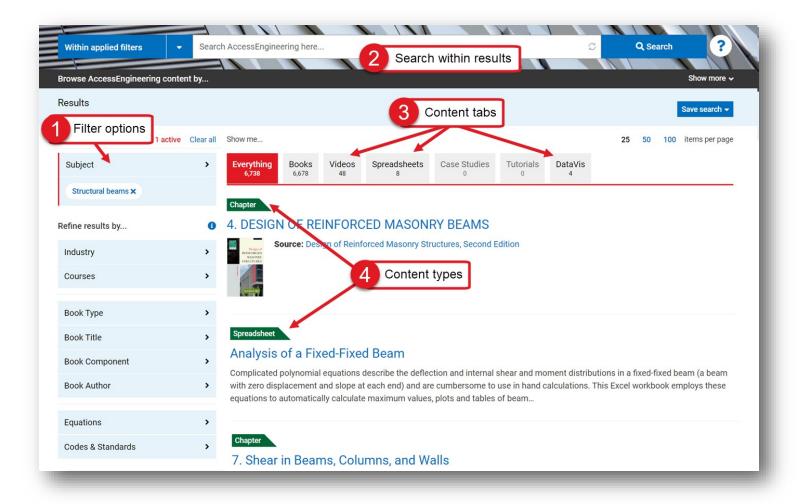

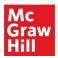

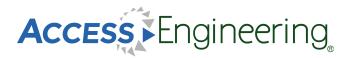

#### Searching & Filtering

| Browse AccessEngineering content                                                                     | compressible flow                                                                                                |                                |                                                 | Show more 🗸        |
|----------------------------------------------------------------------------------------------------|----------------------------------------------------------------------------------------------------|--------------------------------|-------------------------------------------------|--------------------|
| Results for <b>compressible flow</b>                                                                 |                                                                                                    |                                |                                                 |                    |
| 2                                                                                                    | Related searches                                                                                                 |                                |                                                 | Save search →      |
| Refine results by                                                                                    | Show me                                                                                                    | Filter by Book C               | Component ×                                     | 100 items per page |
| Subject                                                                                              | Everything<br>7,542 Books Videos Spreadsheets<br>7,517 19 6                                                      | Include results for            |                                                 |                    |
| Industry                                                                                             | ·                                                                                                    | Tial (1)                       |                                                 |                    |
| Courses                                                                                              | > Spreadsheet                                                                                                    | Titles (1)<br>Chapters (6,841) |                                                 | _                  |
|                                                                                                    | Compressible (Fanno Flow) of Air in a                                                                            | Figures (237)                  | 4 Filter op                                     | tions              |
| Book Type                                                                                            | <ul> <li>Harlan Bengtson Ph.D., P.E.</li> <li>Fanno Flow calculations for adiabatic, compressible air</li> </ul> |                                | Filter by Equations                             | ×                  |
| Book Title                                                                                           | > calculations using tables and iterative solutions. This Ex                                                     | Tables (298)                   | Piller by Equations                             |                    |
| Book Component                                                                                       | <ul> <li>calculation of the friction factor and the overlaying itera</li> </ul>                                  | Examples (83)                  | Include results for                             |                    |
| Book Author                                                                                          | > Chapter                                                                                                    |                                | Find items in this list                         |                    |
|                                                                                                    | 12. Compressible Flow                                                                                            |                                | Antoine equation (24)                           | □ ▲                |
| Equations                                                                                            | <ul> <li>As we discussed in Sec. 4.1.1, for an unsteady compre</li> </ul>                                        |                                | Arrhenius equation (81)                         |                    |
| Codes & Standards                                                                                    | $\rho(x, t)$ . The necessary and sufficient condition for a flow                                                 |                                | Bell's equation (1)                             |                    |
|                                                                                                    | Average Source: Applied Fluid Mechanics for Engin                                                                |                                | Bernoulli's equation (178)                      |                    |
| Dictionary 3 Definition                                                                              | on philipping                                                                                                    | Cancel                         | Bessel's function (29)                          |                    |
|                                                                                                    |                                                                                                    |                                | BET equation (2)<br>Bethe-Salpeter equation (0) |                    |
| compressible flow<br>kəm'pres:ə:bəl 'flö                                                             |                                                                                                    |                                | Bloch equations (19)                            |                    |
| fluid mechanics<br>Flow in which the fluid density va                                                | ries. 11. Flow of Compressible Fluids                                                                            |                                | Boltzmann equation (89)                         |                    |
| Source: McGraw-Hill Dictionary of Scien<br>and Technical Terms, 6th ed., McGraw-F<br>New York, 2003. |                                                                                                    | air. As a general rule         | e, Cancel                                       | Apply filter       |

The general search bar is available from all AccessEngineering pages and can be toggled between searching within the current results or content and searching all of AccessEngineering.

Some special features of searching and search results include:

- 1. Typeahead suggestions while you type for matching taxonomy terms
- 2. Related search terms based on taxonomy relationships
- 3. Dictionary definitions of search terms from the McGraw-Hill Dictionary of Scientific & Technical Terms
- 4. Multiple options to further refine results through filters

Filters are available on the left side of the results screen and include options to filter by:

- 1. Additional taxonomy terms (subject, industry, course)
- 2. Book Type (handbook, textbook, etc.) and Book Title and Book Author
- 3. Book Component (chapters, figures, tables, example problems)
- 4. Equations and Codes & Standards commentary

\*The equation taxonomy used to tag common engineering equations takes into account synonyms and various ways the equation might be listed in the text (*ex: Manning equation vs. Manning formula*)

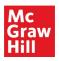

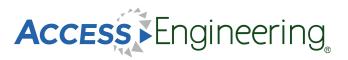

## Content: Books

The book landing page (top image) is reached by clicking on a book title, either from the homepage or a list of search results.

From the book landing page:

- Search within this book, or use the dropdown menu to search all of AccessEngineering
- 2. See edition information and links to older or newer editions
- 3. See additional information on the this title
- 4. View a list of all videos available in this title
- 5. Navigate through the chapters using the table of contents

#### A Note on Book Editions:

Older editions of books are archived and still accessible on the site, but only content from the newest edition is included in the search results. All links to old editions will continue to function, and a list of all archived books can be found on the site footer.

While viewing book content, there are several features available to enhance the user experience:

- 6. Content tabs highlight specific content types available in each section, including figures, graphs, tables, and example problems
- 7. Persistent table of contents remains visible and navigable while viewing book sections
- 8. Focus view removes visual clutter and expands the text content, and additional content tools allow users to download a PDF, get a citation or shareable link, and bookmark, label, or annotate the content
- 9. Related searches show taxonomy terms tagged to the current content for launching further searches

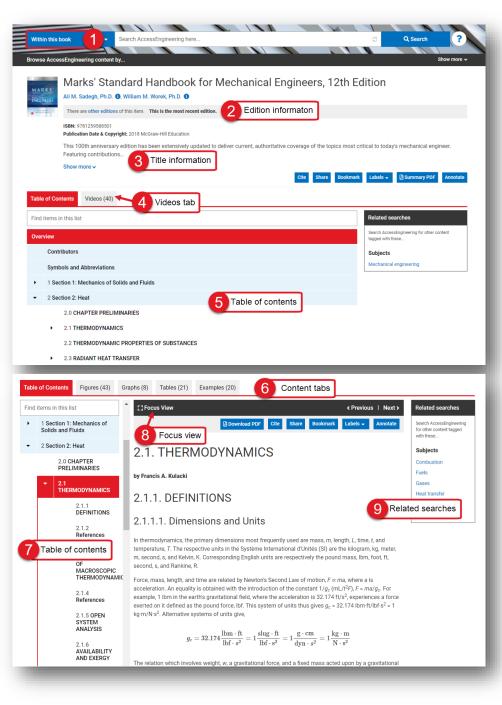

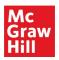

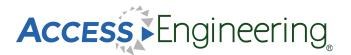

#### **Content: Instructor Resources**

Instructor and student supplemental textbook resources are available for some titles on AccessEngineering. These supplemental materials are available directly from a textbook, Case Study, or DataVis Project landing page, under the Resources tab, with links to download available content. Instructor resources include PowerPoint slides, solutions manuals, lab instructions, and additional material.

Several of these resources (such as solutions manuals) are locked and access is available only upon verification of instructor status. Instructions for requesting access are included on the Resources tab, and the first step is creating or logging in to an AccessEngineering personal account (<u>see more here</u>). Once your personal account has been granted instructor rights, just log in and you will have access to all instructor resources available on the site.

| Mc<br>Graw ACCESS Engineering                                                                                                    | Access via Access via Hill<br>About Administration Help |
|----------------------------------------------------------------------------------------------------|---------------------------------------------------------|
|                                                                                                    | About Automotivation Holp Anote about Anita libri       |
| Search AccessEngineering here                                                                                                    | Q Search ?                                              |
|                                                                                                    | Show more ×                                             |
| rowse AccessEngineering content by                                                                                                    |                                                         |
| Rotator Cuff Repair: Bridging the Gap Through Engineeri                                                                                                    | ing Innovation                                          |
| (atherine E. Reuther 1), Sarah I. Rooney 1)                                                                                                    | 0                                                       |
| 020-04-08                                                                                                    |                                                         |
| totator cuff tears are common, affecting nearly half of the population over the age of 50. Treatment often inclu<br>cientists, and clinicians have been developing new surgical techniques and devices to improve rotator cuff rep.                                                                                                    |                                                         |
| how more v                                                                                                    | Download PDF Cite Share Bookmark Labels Annotate        |
|                                                                                                    |                                                         |
| Case Study Resources (5)                                                                                                    |                                                         |
| Case-Study_Rotator-Cuff_S-R-Data.xlsx (87.26 KB)                                                                                                    | Related searches                                        |
| Case-Study_Rotator-Cuff_Tensile-Mechanics-Data.xlsx (14.84 KB)                                                                                                    | Search AccessEngineering for other content              |
|                                                                                                    | tagged with these                                       |
| Register or log in to yo                                                                                                    | our personal account                                    |
| Case-Study_Rotator-Cuff_Instructor-Guide.docx (19.61 KB)                                                                                                    | Bone                                                    |
| Case-Study_Rotator-Cuff_Questions-With-Solutions.docx (197.16 KB)                                                                                                    | Muscles<br>Orthopedics                                  |
| Case-Study_Rotator-Cuff_Tensile-Mechanics-Data-Solutions.x <b>5</b> x (26.03 KB)                                                                                                    | Tendons                                                 |
| o access instructor resources, you must log in to an AccessEngneering personal account that has been grante                                                                                                    | ed instructor rights. Tissue scaffold                   |
| ollow the steps below to request instructor access for your personal account:                                                                                                    |                                                         |
| 2. Request instructor rights. Case Study Resources (5)                                                                                                    |                                                         |
| Case-Study_Rotator-Cuff_S-R-Data.xlsx (87.26 KB)                                                                                                    |                                                         |
| Case-Study_Rotator-Cuff_Tensile-Mechanics-Data.xlsx (14.84 KB)                                                                                                    |                                                         |
| Example 2 Fill out the research of the research of the researc | request form                                            |
| Case-Study_Rotator-Cuff_Instructor-Guide.docx (19.61 KB)                                                                                                    |                                                         |
| Case-Study_Rotator-Cuff_Questions-With-Solutions.docx (197.26 KB)                                                                                                    |                                                         |
| Case-Study_Rotator-Cuff_Tensile-Mechanics-Data-Solutions.xlsx (76.03 KB)                                                                                                    |                                                         |
| To access instructor resources, you must log in to an AccessEngineering personal account that has been gre<br>Follow the steps below to request instructor access for your perfonal account:                                                                                                    | anted instructor rights.                                |
| <ul> <li>Log in to your personal account on AccessEngineering.</li> <li>Request instructor rights. You will be notified by email once instructor rights have been granted.</li> </ul>                                                                                                    |                                                         |
| Once your personal account has been granted instructor rights_you can download any instructor resource or                                                                                                    | n AccessEngineering by                                  |
| Case Study Resources (5)                                                                                                    |                                                         |
|                                                                                                    |                                                         |
| Case-Study_Rotator-Cuff_S-R-Data.xlsx (87.26 KB)                                                                                                    |                                                         |
| Case-Study_Rotator-Cuff_S-R-Data.xisx (87.26 KB)                                                                                                    |                                                         |
| Case-Study_Rotator-Cuff_Tensition 1 to in 2 to in 2 to |                                                         |
| Case-Study_Rotator-Cuff_Tener                                                                                                    |                                                         |
| Case-Study_Rotator-Cuff_Tenset<br>Case-Study_Rotator-Cuff_Instructor-Guide.docx (19.61 KB)                                                                                                    |                                                         |

Requesting Instructor Access:

- Register for a personal account or log in, using the My Account button in the site header or the links on the Resources tab
- 2. Once you are logged in, return to the Resources tab and fill out the linked Instructor Rights request form
- 3. You will be notified via email if Instructor Rights have been granted– you can then return to the Resources tab of any content item and download available instructor resources

**Note**: You may need to log out of your account and log back in to get access after Instructor Rights have been granted

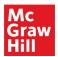

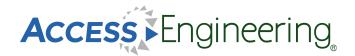

#### **Content: Graphs & Tables**

#### Graphs & Tables

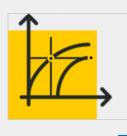

Analyze key data quickly and accurately.

Thousands of interactive graphs and downloadable tables make it easy to analyze essential engineering data and confidently use it in real-world projects.

View graphs View tables

Interactive graphs and downloadable tables help users visualize and analyze data.

From the homepage, scroll down to the interactive tools section and click the button to view all available graphs or tables.

Graphs and tables also appear as individual items in search results and within the context of book sections.

Interactive Graphs:

1. Pinpoint values on a curve or input specific values into the boxes.

Downloadable Tables:

2. Download data from tables in an Excel spreadsheet for further data manipulation or analysis.

For both Graphs and Tables:

Graphs and tables can be viewed in context or in a separate browser tab. Click Share to generate a URL to link directly to a particular graph or table

The content tabs at the top of a book section provide a list of all graphs or tables in the current book section. From a list of search results, select the appropriate book component filter to view just graphs or tables available for that search.

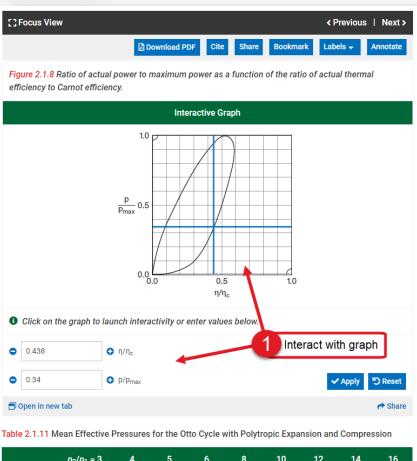

|              | $p_2/p_1 = 3$ | 4        | 5    | 6    | 8      | 10      | 12   | 14   | 16    |
|--------------|---------------|----------|------|------|--------|---------|------|------|-------|
| (n = 1.4)    | a = 1.70      | 1.94     | 2.13 | 2.31 | 2.62   | 2.88    | 3.10 | 3.31 | 3.50  |
| (n = 1.3)    | a = 1.69      | 1.92     | 2.11 | 2.28 | 2.57   | 2.81    | 3.03 | 3.22 | 3.39  |
| (n = 1.2)    | a = 1.68      | 1.90     | 2.08 | 2 Do | wnload | l table | 2.94 | 3.12 | 3.27  |
| 🗐 Open in ne | w tab 🕹 Downl | oad data |      |      |        |         |      |      | r Sha |

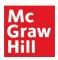

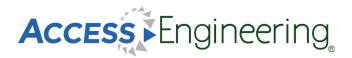

## **Content: Videos**

#### Schaum's Strength of Materials Problem 2.18

This video demonstrates how to compute the maximum load that can be carried in a simple lap-shear joint between two thin metal plates. The plates are attached with an epoxy adhesive with a known strength.

| Video                                                                                                    | Cite Share Bookmark Labels - Annotate                                                                                              |
|----------------------------------------------------------------------------------------------------|----------------------------------------------------------------------------------------------------|
| SEVENTH EDITION                                                                                                    | Related searches Search AccessEngineering for other content tagged with these                                                      |
| Problem 2.18                                                                                                    | Subjects<br>Epoxy adhesives                                                                                                    |
| SCHAUM'S.<br>outlines                                                                                                    | Metals<br>Shear force<br>Shear modulus<br>Related searches                                                                         |
| Strength of Nilles Prials                                                                                                    |                                                                                                    |
| MERLE C. POTTER, PhD • WILLI.                                                                                                    | Learn step-by-step solutions to real-world engineering problems.                                                                   |
| Show transcript<br>Source:<br>Schaum's Outline of Strength of Materials, Seventh Edition<br>2. Shear Stresses<br>View video in context | 900+ instructional videos - created exclusively for<br>AccessEngineering by engineering faculty - cover<br>every major discipline. |
|                                                                                                    | View videos                                                                                                    |

AccessEngineering has over 1,000 instructional videos created by engineering faculty that show step-bystep solutions to example problems.

A list of all videos can be found in the interactive tools section of the homepage, or by clicking the videos button at the top of the homepage. Videos are highlighted as a content type on the content tabs of search results and the top of book content pages.

Videos can be viewed in context from a book section, and they also have their own landing pages. Some features of the videos are shown in the image above:

- 1. All videos offer closed captioning and full transcripts
- 2. Links from the video landing page allow you to view the video in context
- 3. Each video is tagged with its own taxonomy terms which are shown as related search options

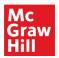

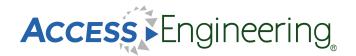

## **Content: Spreadsheets**

#### Spreadsheets

| _ | _ | _ |
|---|---|---|
|   |   |   |
|   |   |   |
|   |   |   |
| _ |   |   |

Save time and ensure accuracy by using our calculator tools to solve frequently used engineering equations.

These Excel templates embed data and formulas to streamline complex calculations.

View spreadsheets

AccessEngineering's Excel spreadsheet calculators contain embedded data and formulas to streamline complex calculations.

Spreadsheet calculators have their own landing page and taxonomy terms. A list of available spreadsheets can be found in the interactive tools section of the homepage.

Some features of AccessEngineering's spreadsheet calculators include:

- 1. Toggle between Metric and Imperial units before downloading
- 2. View spreadsheet in context
- Input values and see changes in results and any associated diagrams
- Utilize multiple sheets within each spreadsheet for variations of complex equations
- Find additional information on equations used and links to source titles

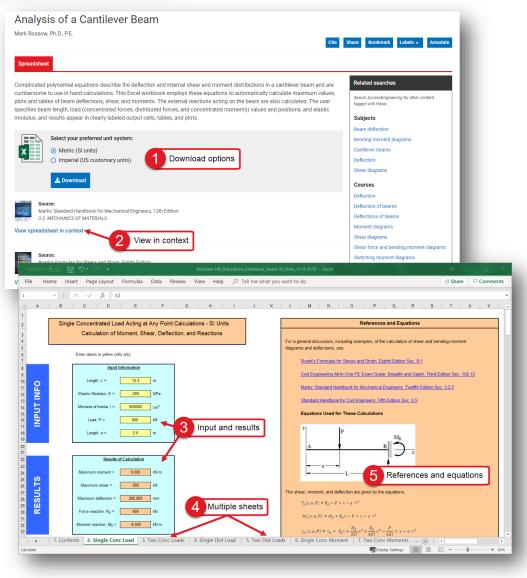

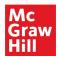

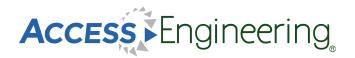

#### Content: DataVis

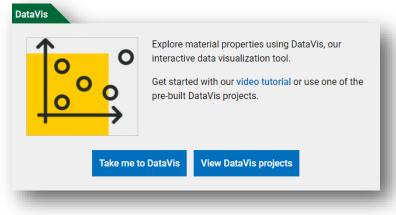

DataVis is AccessEngineering's powerful data search and visualization tool for material properties.

Designed by faculty, DataVis displays property data in interactive dot-plots and scatterplots across a carefully curated dataset of over 200 materials and 65 properties.

The Take me to DataVis button opens the DataVis homepage, shown below:

- 1. Compare properties across multiple materials in an interactive plot
- 2. Easily find a property value for a single material
- 3. Open a sample project from our library of pre-existing faculty created projects

The View DataVis projects button opens a list of available projects. DataVis projects also appear in search and browse results and can be found on the DataVis tab.

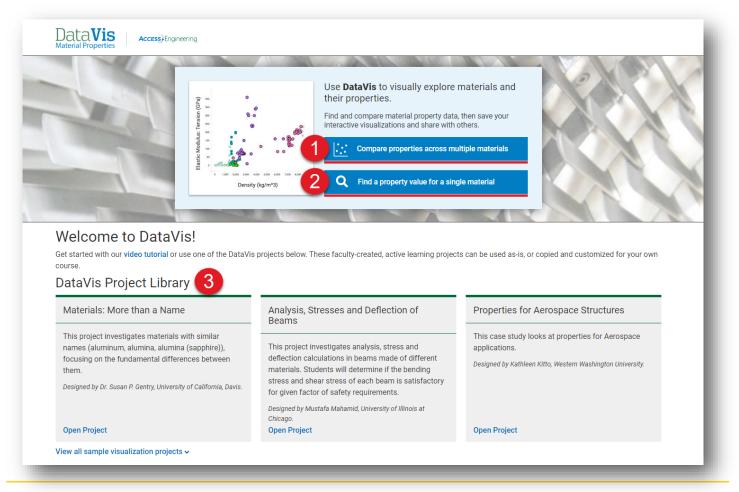

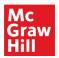

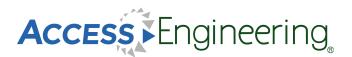

## Content: DataVis

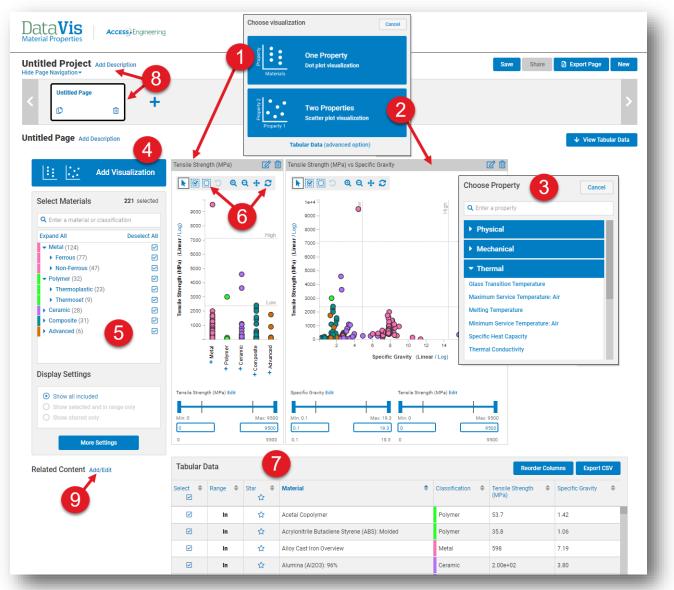

The image above shows the options available to compare properties:

- 1. Select the one property option to view a dot-plot
- 2. Select two properties to view a scatterplot
- 3. Choose one or two properties from the list provided or use the search bar
- 4. Add more visualizations of either type to your workspace
- 5. Select specific materials from the five classifications or search for a specific material
- 6. Select materials in a certain range using the plot toolbar at the top or the sliding scale and min/max input at the bottom
- 7. View, reorder, or export tabular data on the materials and properties selected
- 8. Add descriptions and additional pages to create a project to save or share
- 9. Add related content, from AccessEngineering or elsewhere, for reference or further reading

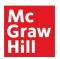

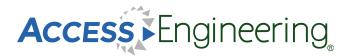

#### Content: DataVis

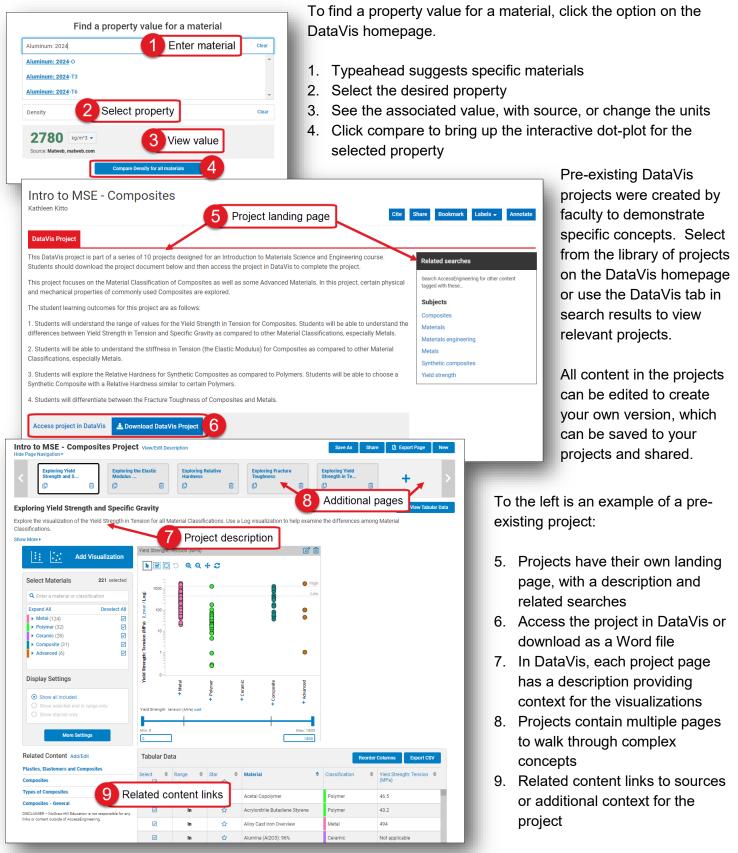

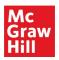

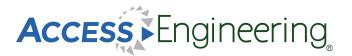

#### Annotations

For annotating content on AccessEngineering, we've teamed up with <u>Hypothesis</u>, an open source annotation tool that can be used across any digital resource. Create a free Hypothesis account to save and access annotations in AccessEngineering and across any other websites you use.

|                                                                  |                                                                                                    |                                                                                      |                                      |                                                                                                    |                                 |                                                   |                                                                                                    | MY GROUPS                                                                                                    |                                      | Annat         |                    |          |
|------------------------------------------------------------------|----------------------------------------------------------------------------------------------------|--------------------------------------------------------------------------------------|--------------------------------------|----------------------------------------------------------------------------------------------------|---------------------------------|---------------------------------------------------|----------------------------------------------------------------------------------------------------|----------------------------------------------------------------------------------------------------|--------------------------------------|---------------|--------------------|----------|
|                                                                  |                                                                                                    |                                                                                      |                                      |                                                                                                    |                                 |                                                   |                                                                                                    |                                                                                                    |                                      |               | ation are          |          |
|                                                                  | []Focus View                                                                                                    |                                                                                      |                                      |                                                                                                    | < Previou                       | us   Next>                                        | Reistret                                                                                                    | Public                                                                                                    | 2                                    | Annola        | ation gro          | ups      |
|                                                                  |                                                                                                    | Download PDF                                                                         | Cite Share                           | Bookmark                                                                                                 | Labels 🗸                        | Annotate                                          | Search A<br>for other                                                                                                    | Example Co                                                                                                    | urse                                 | ~             |                    |          |
|                                                                  |                                                                                                    |                                                                                      |                                      |                                                                                                    |                                 | 71                                                | with thes                                                                                                    | View group a                                                                                                    | activity                             | 7             |                    |          |
|                                                                  | 3.4 Clobal V                                                                                                    | Vater Balanc                                                                         |                                      |                                                                                                    |                                 | •                                                 | Subjec                                                                                                    | Copy invite I                                                                                                    | link                                 | CD            |                    |          |
|                                                                  | 3.4. <b>Giobai</b> v                                                                                                    | Valer Dalanc                                                                         | ,e                                   |                                                                                                    |                                 |                                                   | Evapora                                                                                                    | Leave group                                                                                                    | )                                    | ۲             |                    |          |
|                                                                  | Table 3.1 sh Annotate Highlig                                                                                                    | nt alues of water present in                                                         | various form                         | os on the Far                                                                                            | th Volumewi                     | ee alaciere                                       | Ground                                                                                                    | + New private                                                                                                    | group                                |               |                    |          |
|                                                                  |                                                                                                    | h, te more water than grour                                                          |                                      |                                                                                                    |                                 |                                                   | Precipit                                                                                                    |                                                                                                    |                                      |               |                    |          |
|                                                                  | than river flows.                                                                                                    | Highligh                                                                             | t or ann                             | otate                                                                                                    |                                 |                                                   | Renewa                                                                                                    | Instructor<br><sup>A</sup> Example Cours                                                                                                  | ie.                                  |               | (edited Jul 2      | 2) Jul 2 |
|                                                                  | Table 3.1 Water Reserves in                                                                                                    | n Various Phases of the Hyd                                                          | Irologic Cycl                        | e (Source: UN                                                                                            | NESCO (1978)                    | ))                                                | Water c                                                                                                    | The Impact of I                                                                                                    | Natural and H                        | luman-Induce  | ed Changes on      |          |
|                                                                  |                                                                                                    |                                                                                      |                                      |                                                                                                    |                                 |                                                   | Water re                                                                                                    | Water Balance                                                                                                    |                                      |               |                    |          |
|                                                                  |                                                                                                    |                                                                                      |                                      |                                                                                                    | Percentag<br>Rese               | e of Global<br>erves                              | Course                                                                                                    | Assignment 1<br>Explain which re                                                                                                    | gions are mo                         | ost susceptik | ble to climate cha | ange     |
|                                                                  |                                                                                                    |                                                                                      | Volume (10 <sup>8</sup>              | Layer                                                                                                    | Of total                        | Of                                                | Evapora                                                                                                    | effects on water                                                                                                    | balance                              |               |                    | Ŭ        |
|                                                                  |                                                                                                    | (10 <sup>3</sup> km <sup>2</sup> )                                                   | km <sup>3</sup> )                    | (m)                                                                                                    | water                           | freshwater                                        | Hydrolo                                                                                                    | assignment                                                                                                    |                                      |               | 4                  | _        |
|                                                                  | Example Course × Search                                                                                                    |                                                                                      |                                      | 5 You                                                                                                    | r Hypoth                        | esis acco                                         |                                                                                                    | User Name                                                                                                    |                                      | ¢.            |                    | ~ <      |
| Matching Anno                                                    |                                                                                                    |                                                                                      |                                      | 5 You                                                                                                    | r Hypoth                        | esis acco                                         |                                                                                                    | ple Cours                                                                                                    |                                      | ¢.            |                    | ·, ••    |
| Matching Anno                                                    | tations                                                                                                    |                                                                                      |                                      | 5 You                                                                                                    | r Hypoth                        |                                                   | Exan<br>Annotat                                                                                                    | ple Cours                                                                                                    |                                      | ¢.            |                    | · ·      |
| Matching Anno<br>11 2019<br>www.accessenginee                    |                                                                                                    |                                                                                      |                                      | _                                                                                                    | r Hypoth                        | esis acco                                         | Exan<br>Annotat<br>Created<br>Edit grou                                                                                             | <b>iple Cours</b><br>ions: 6<br>: July 2, 2019                                                                                            |                                      | Q -           | ſ                  |          |
| Matching Anno<br>Il 2019<br>www.accessenginee<br>inglibrary.com  | Application of Evapotranspiration                                                                                                    | in Hydrology<br>6 Existing a                                                         |                                      | _                                                                                                    | r Hypoth                        | 1                                                 | Exan<br>Annotat<br>Created<br>Edit grou                                                                                             | ions: 6<br>: July 2, 2019                                                                                                    |                                      | ¢ ·           | Γ                  |          |
| Matching Anno<br>Il 2019<br>www.accessenginee<br>inglibrary.com  | tations                                                                                                    |                                                                                      |                                      | _                                                                                                    | r Hypoth                        |                                                   | Exan<br>Annotat<br>Created<br>Edit grou                                                                                             | Iple Cours<br>ions: 6<br>: July 2, 2019<br>JP<br>iis group                                                                                |                                      | ¢.            | ſ                  |          |
| Matching Anno<br>Il 2019<br>www.accessenginee<br>inglibrary.com  | Application of Evapotranspiration<br>Global Water Balance<br>ASowa                                                                                                    | 6 Existing                                                                           | annotatio                            | ons                                                                                                    | r Hypoth                        | 1                                                 | Exan<br>Annotat<br>Created<br>Edit grou<br>Leave th                                                                                 | n <b>ple Cours</b><br>ions: 6<br>: July 2, 2019<br>Jp<br>iis group<br>gs 1                                                                |                                      | 0.            | ſ                  |          |
| Matching Anno<br>Il 2019<br>www.accessenginee<br>inglibrary.com  | Application of Evapotranspiration<br>Global Water Balance<br>ASowa<br>in # Example Course                                                                                                    | 6 Existing a                                                                         | annotatio                            | ons<br>↗ Visit anno<br>♪ Tags                                                                            | otations in co                  | 1                                                 | Exan<br>Annotat<br>Created<br>Edit groo<br>Leave th<br>Top tag<br>assign                                                            | 1 <b>ple Cours</b><br>ions: 6<br>: July 2, 2019<br><u>Ip</u><br>is group<br>gs 1<br>ment 3                                                |                                      | 0.            | Γ                  |          |
| Matching Anno<br>Il 2019<br>www.accessenginee<br>inglibrary.com  | tations<br>Application of Evapotranspiration<br>Global Water Balance<br>ASowa<br>in # Example Course<br>The Impact of Natural and Human                                                                       | 6 Existing a                                                                         | annotati<br>Iul 2019<br>Salance      | ONS<br>Visit anno<br>Tags<br>assignmer                                                                   | otations in co                  | 1<br>1<br>ontext                                  | Exan<br>Annotat<br>Created<br>Edit grou<br>Leave th<br>Top tag<br>assigni                                                           | 1 <b>ple Cours</b><br>ions: 6<br>: July 2, 2019<br><u>Ip</u><br>is group<br>gs 1<br>ment 3                                                |                                      | 0.            | ſ                  |          |
| Matching Anno<br>Il 2019<br>www.accessenginee<br>inglibrary.com  | Application of Evapotranspiration Global Water Balance ASowa in # Example Course The Impact of Natural and Human Assignment 1                                                                                 | 6 Existing a                                                                         | annotati<br>Iul 2019<br>Salance      | ONS<br>Visit anno<br>Tags<br>assignmer                                                                   | otations in co                  | 1<br>1<br>ontext                                  | Exan<br>Annotat<br>Created<br>Edit grou<br>Leave th<br>Top tag<br>assigni                                                           | 1ple Cours<br>ions: 6<br>: July 2, 2019<br><u>Ip</u><br>is group<br>gs 1<br>ment 3<br>ers 1                                               |                                      | 0.            | ſ                  |          |
| Matching Anno<br>Il 2019<br>www.accessenginee<br>inglibrary.com  | tations<br>Application of Evapotranspiration<br>Global Water Balance<br>ASowa<br>in # Example Course<br>The Impact of Natural and Human                                                                       | 6 Existing a                                                                         | annotati<br>Iul 2019<br>3alance      | ONS<br>Visit anno<br>Tags<br>assignmer                                                                   | otations in co                  | 1<br>1<br>ontext                                  | Exan<br>Annota<br>Created<br>Edit groi<br>Leave It<br>Top tai<br>assigni<br>Membe                                                   | 1ple Cours<br>ions: 6<br>: July 2, 2019<br><u>Ip</u><br>is group<br>gs 1<br>ment 3<br>ers 1                                               | se                                   | 0.            | ſ                  |          |
| Matching Anno<br>Il 2019<br>www.accessenginee<br>inglibrary.com  | Application of Evapotranspiration Global Water Balance ASowa in # Example Course The Impact of Natural and Human Assignment 1 Explain which regions are most su                                               | 6 Existing a<br>02 J<br>I-Induced Changes on Water E<br>asceptible to climate change | annotati<br>Iul 2019<br>3alance      | ONS Visit anno Tags assignmer A Tags UNE UNE UNE ACCESSENG                                               | otations in co<br>nt<br>Group m | 1<br>1<br>pontext<br>nembers                      | Exan<br>Annotat<br>Created<br>Edit grou<br>Leave It<br>Top tay<br>assigni<br>Membe<br>Instructor                                    | nple Cours<br>ions: 6<br>: July 2, 2019<br>Jp<br>is group<br>gs 1<br>ment 3<br>ers 1<br>or 6 creator                                      | se                                   |               | ſ                  |          |
| Matching Anno<br>al 2019<br>www.accessenginee<br>ringlibrary.com | Application of Evapotranspiration<br>Global Water Balance<br>ASowa<br>in # Example Course<br>The Impact of Natural and Human<br>Assignment 1<br>Explain which regions are most su<br>effects on water balance | 6 Existing a<br>02 J<br>I-Induced Changes on Water E<br>asceptible to climate change | annotatio                            | Visit anno<br>Tags<br>assignmer<br>A A<br>A<br>A<br>Cesseng<br>ontent/boo<br>c-chapter()                 | nt<br>Group m                   | 1<br>1<br>ontext<br>nembers<br>y.com/c<br>1978/to | Exan<br>Annotat<br>Created<br>Edit grou<br>Leave It<br>Top tay<br>assigni<br>Membe<br>Instructor<br>Instructor<br>Sharing<br>group: | nple Cours<br>tions: 6<br>: July 2, 2019<br>Jp<br>is group<br>gs 1<br>ment 3<br>ers 1<br>or 6 creator<br>new members<br>the link lets peo | se<br>s                              | is            | ľ                  |          |
| Matching Anno<br>al 2019<br>www.accessenginee<br>ringlibrary.com | Application of Evapotranspiration<br>Global Water Balance<br>ASowa<br>in # Example Course<br>The Impact of Natural and Human<br>Assignment 1<br>Explain which regions are most su<br>effects on water balance | 6 Existing a<br>02 J<br>I-Induced Changes on Water E<br>asceptible to climate change | annotatio                            | Visit anno<br>Tags<br>assignmer<br>Anno<br>Instructure<br>accesseng<br>ontent/boo<br>c-chapter/c<br>ion5 | nt<br>Group m<br>ineeringlibrar | 1<br>1<br>ontext<br>nembers<br>y.com/c<br>1978/to | Exan<br>Annotat<br>Created<br>Edit grou<br>Leave It<br>Top tay<br>assigni<br>Membe<br>Instructor<br>Instructor<br>Sharing<br>group: | nple Cours<br>ions: 6<br>: July 2, 2019<br>Jp<br>is group<br>gs 1<br>ment 3<br>ers 1<br>or 6 creator<br>new members                       | se<br>s                              | is            | ľ                  |          |
| Matching Anno<br>al 2019<br>www.accessenginee<br>ringlibrary.com | Application of Evapotranspiration<br>Global Water Balance<br>ASowa<br>in # Example Course<br>The Impact of Natural and Human<br>Assignment 1<br>Explain which regions are most su<br>effects on water balance | 6 Existing a<br>02 J<br>I-Induced Changes on Water E<br>asceptible to climate change | annotati<br>Iul 2019<br>Balance<br>d | Visit anno<br>Tags<br>assignmer<br>A Tags<br>assignmer<br>A Tags<br>orient/boo<br>c-chapter/c<br>ion5    | nt<br>Group m<br>ineeringlibrar | 1<br>nembers                                      | Exan<br>Annota<br>Created<br>Edit grou<br>Leave th<br>Top tag<br>assign<br>Instructor<br>Instructor<br>Sharing<br>group.            | nple Cours<br>tions: 6<br>: July 2, 2019<br>Jp<br>is group<br>gs 1<br>ment 3<br>ers 1<br>or 6 creator<br>new members<br>the link lets peo | s<br>s<br>ple join th<br>ups/Pir1ioV | is            | ſ                  |          |

To annotate in AccessEngineering:

- 1. Click the Annotate button from any content page to open the Hypothesis toolbar
- 2. Choose a group to share annotations with or save to your personal account
- 3. Select text quickly highlight or add an annotation
- Categorize your annotations with tags, edit or delete your annotations, or reply to annotations in a group

To manage annotations in your Hypothesis account:

- Click on your account to see all your annotations across different resources or across different groups
- 6. View annotation content and link to visit in context
- 7. Display current group members or invite new members with the shareable link
- 8. Get <u>additional help</u> on using Hypothesis from their FAQs and tutorials

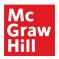

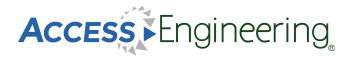

#### Personal Account

AccessEngineering has several features which are available only after signing up for a free personal account. Personal accounts are an optional feature and are not required to view or use any of the content on the site. Personal accounts do not replace authentication via your institution; you must first be logged in through your institution to use AccessEngineering.

To register for a free personal account:

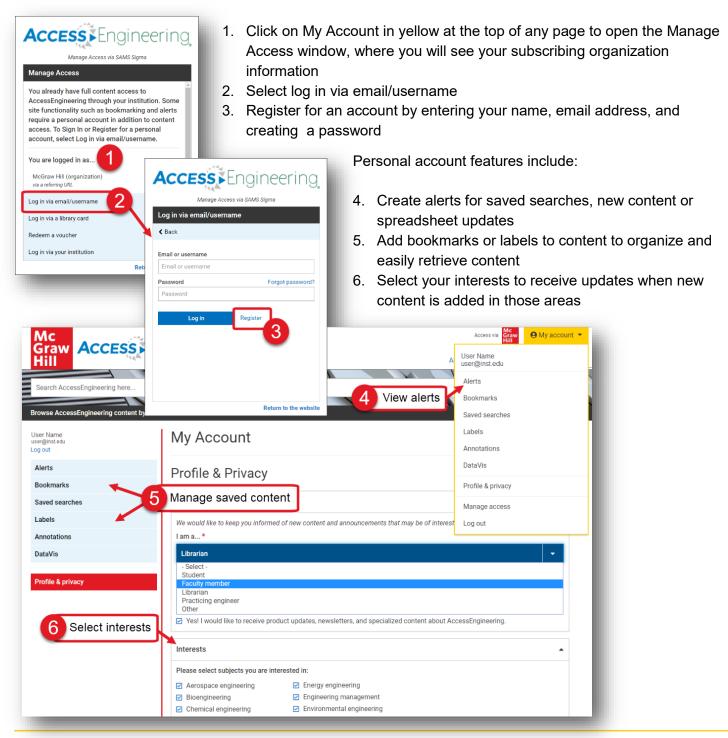

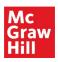

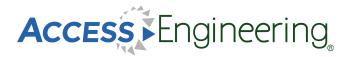

## Administration

The Administration page contains a wealth of resources for using and promoting AccessEngineering at your institution.

Features of the Administration page are shown here:

- 1. Access the Admin page from anywhere on the site using the header link
- 2. Use the menu to find information on usage statistics, get promotional materials and user manuals, or attend an upcoming training session. Custom training is also available by request
- 3. User manuals and tutorials include brief videos on using site features and content, and also an AccessEngineering LibGuide which is available to copy and share
- 4. Download MARC records fo types
- 5. Select a c range for download
- 6. View cont all conten the site
- 7. See addit informatio footer, inc to new bo archived I a contact

**User Manuals** View available video tutorials ar AccessEngineering's personaliz

guides User Guides

|        |                                                                                                    | Mc<br>Graw ACCESSEEn<br>Hill                    | gineering                                                   |                                  | About Administration | Access via   | emote access | account ▼   |
|--------|----------------------------------------------------------------------------------------------------|-------------------------------------------------|-------------------------------------------------------------|----------------------------------|----------------------|--------------|--------------|-------------|
| 5.     | Select a custom date                                                                                                    |                                                 |                                                             |                                  |                      | NIT          |              |             |
| 5.     |                                                                                                    | Search AccessEngineering here                   |                                                             |                                  |                      | 3            | Q Search     | ?           |
|        | range for your MARC                                                                                                    | rowse AccessEngineering content by              |                                                             |                                  |                      |              |              | Show more 🗸 |
| ~      | download                                                                                                    | Administration                                  | MARC Records a                                              | and Title                        | List                 |              |              |             |
| 6.     | View content lists for                                                                                                    | Jsage Statistics and Account                    | Download MARC Records for:                                  |                                  | LIST                 |              |              |             |
|        |                                                                                                    | nformation                                      | Books                                                       |                                  |                      |              |              |             |
|        |                                                                                                    | MARC Records and Title List                     | Spreadsheets                                                |                                  |                      | _            |              |             |
| 7.     |                                                                                                    | Promote AccessEngineering at Your<br>nstitution | <ul> <li>✓ Case Studies</li> <li>✓ DataVis</li> </ul>       | Downlo                           | ad MARC recor        | ds           |              |             |
|        | information in the                                                                                                    | Jser Manuals and Tutorials                      | <ul> <li>☑ DataVis Projects</li> <li>☑ Tutorials</li> </ul> |                                  |                      |              |              |             |
|        | footer, including links                                                                                                    | Request a Training Session                      | ☑ Videos                                                    |                                  |                      |              |              |             |
|        | to new books,                                                                                                    | 2 Admin menu                                    | O All dates                                                 |                                  |                      |              |              |             |
|        | archived books, and                                                                                                    |                                                 | • Custom date range                                         |                                  |                      |              |              |             |
|        | a contact form                                                                                                    |                                                 | From                                                        | То                               |                      |              |              |             |
|        |                                                                                                    |                                                 | 12/04/2020                                                  | 12/04/2020                       |                      |              |              |             |
|        |                                                                                                    |                                                 | • MRC • XML                                                 |                                  |                      |              |              |             |
|        |                                                                                                    |                                                 | 🛃 Download                                                  |                                  |                      |              |              |             |
| Jse    | er Manuals and Tutorials                                                                                                    |                                                 | Content List 6                                              | Download                         | content lists        |              |              |             |
|        | ailable video tutorials and comprehensive user guides providing step-by-step<br>Engineering's personalized research tools. LibGuide content is available for ( |                                                 | Download the list of content available                      | e on AccessEngine                | ering for:           |              |              |             |
| uides. |                                                                                                    |                                                 | Books Videos Spreadshee                                     | ets Tutorials                    | Case Studies Data    | /is Projects |              |             |
| User   | Guides 3 View guides and video to                                                                                                    | utorials                                        |                                                             |                                  |                      | 7-           |              |             |
| Acces  | sEngineering LibGuide                                                                                                    | LibGuide                                        |                                                             | What's New                       | Help                 |              | G Find us on |             |
|        | Start Guide                                                                                                    | Adobe Acrobat (.pdf)                            |                                                             | Archived Books<br>Administration | Contact Us<br>Home   |              | y Find us on | Twitter     |
| Acces  | sEngineering User Guide                                                                                                    | Adobe Acrobat (.pdf)                            |                                                             | About                            |                      |              |              |             |
| Video  | Tutorials                                                                                                    | File Format                                     | _                                                           |                                  |                      | -            |              | _           |
| Searc  | hing & Filtering                                                                                                    | YouTube                                         |                                                             |                                  |                      |              |              |             |
| Brows  | sing by Subject & Course                                                                                                    | YouTube                                         |                                                             |                                  |                      |              |              |             |
| Annot  | ating with Hypothesis                                                                                                    | YouTube                                         |                                                             |                                  |                      |              |              |             |
|        | nal Account Features                                                                                                    | YouTube                                         |                                                             |                                  |                      |              |              |             |
| SAMS   | Sigma Administration Portal (for site administrators)                                                                                                    | YouTube                                         |                                                             |                                  |                      |              |              |             |
|        |                                                                                                    |                                                 |                                                             |                                  |                      |              |              |             |

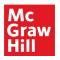

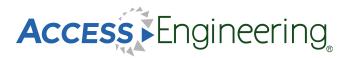

#### Remote Access

Use AccessEngineering wherever you are without needing to log in with the remote access feature. This feature is available if your institution provides access via an IP range or referrer URL. The first time you use AccessEngineering from within your institution's network or through the referrer site, the system will recognize your device as being affiliated and automatically put a cookie in your browser giving you six (6) months of seamless remote access on that device within the same browser.

- 1. Use the header link to view information on this function
- Check if you have been authenticated by looking for the "Access via [your institution]" message
- Make sure to accept cookies if prompted and do not clear cookies from your browser
- After six (6) months (or if you clear cookies), you will need to log back in from your university network or referrer site to renew access for another 6 month period

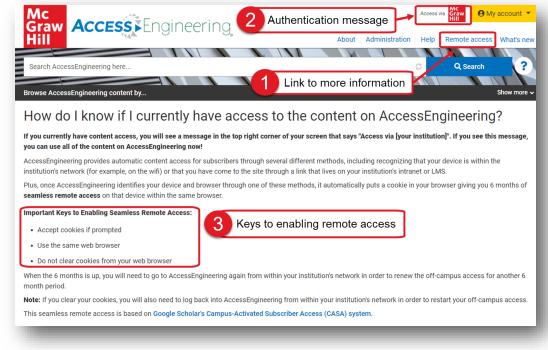

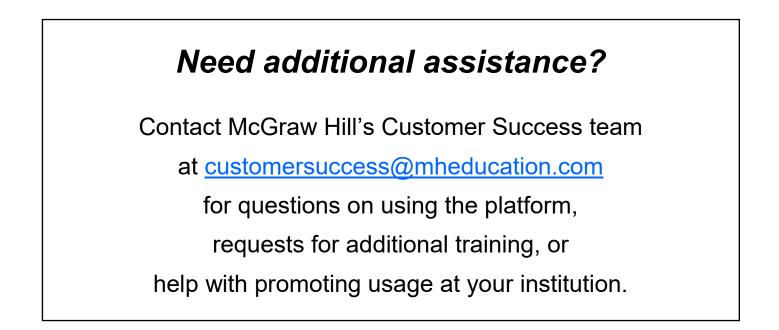